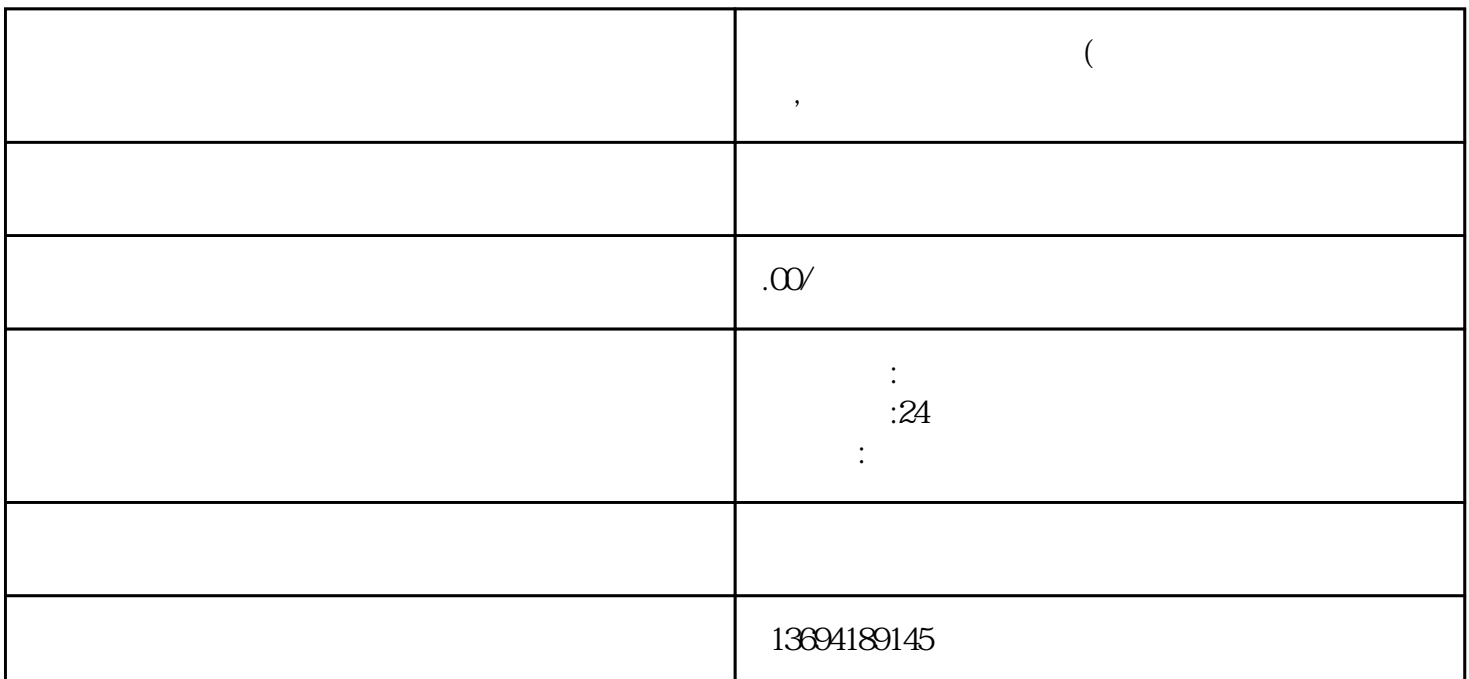

**微信给别人投票要权限(微信给别人投票需要授权,怎么取消**

 $1$ 

 $1.$   $\qquad \qquad$   $\qquad \qquad$ 

- $2 \times$   $\frac{a}{a}$   $\frac{b}{a}$
- 3. 在隐私界面中,选择"授权管理"。
- $4.$  $\alpha$  and  $\beta$

 $3 \thickapprox 3$